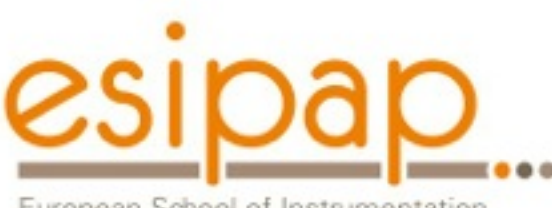

European School of Instrumentation in Particle & Astroparticle Physics

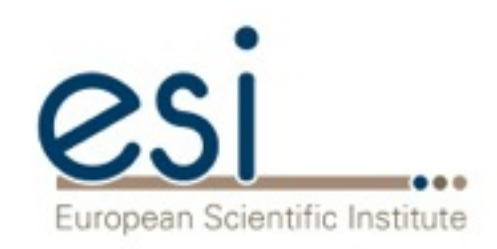

# Detector Simulation Primary particles

Witek Pokorski Alberto Ribon **CERN** 

10-11.02.2014

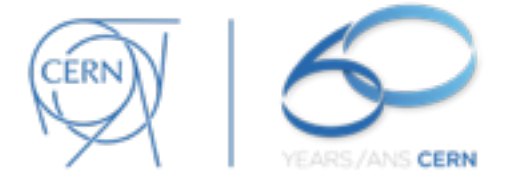

## Primary particles

This lecture is entirely based on the talk from Geant4 tutorial by Giovanni Santin

*Ecole Geant4, Annecy 2008*

## **Outline**

#### **General concepts**

G4VUserPrimaryGeneratorAction class Primary vertex and primary particle

#### **Built-in primary particle generators**

- G4ParticleGun
- Interfaces to HEPEVT and HEPMC
- General Particle Source (GPS)

## What you need to make simulation? (slide from Introduction)

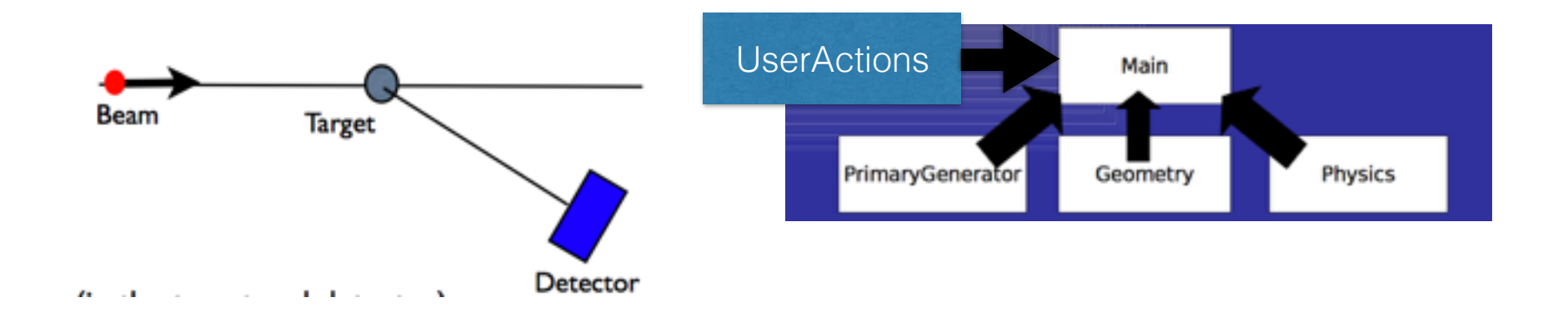

and to get something out of it…

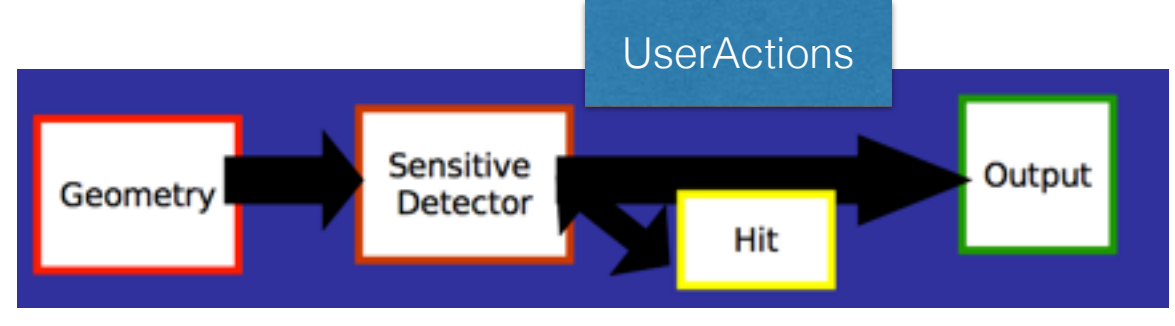

## Simulation chain for HEP experiment (slide from Introduction)

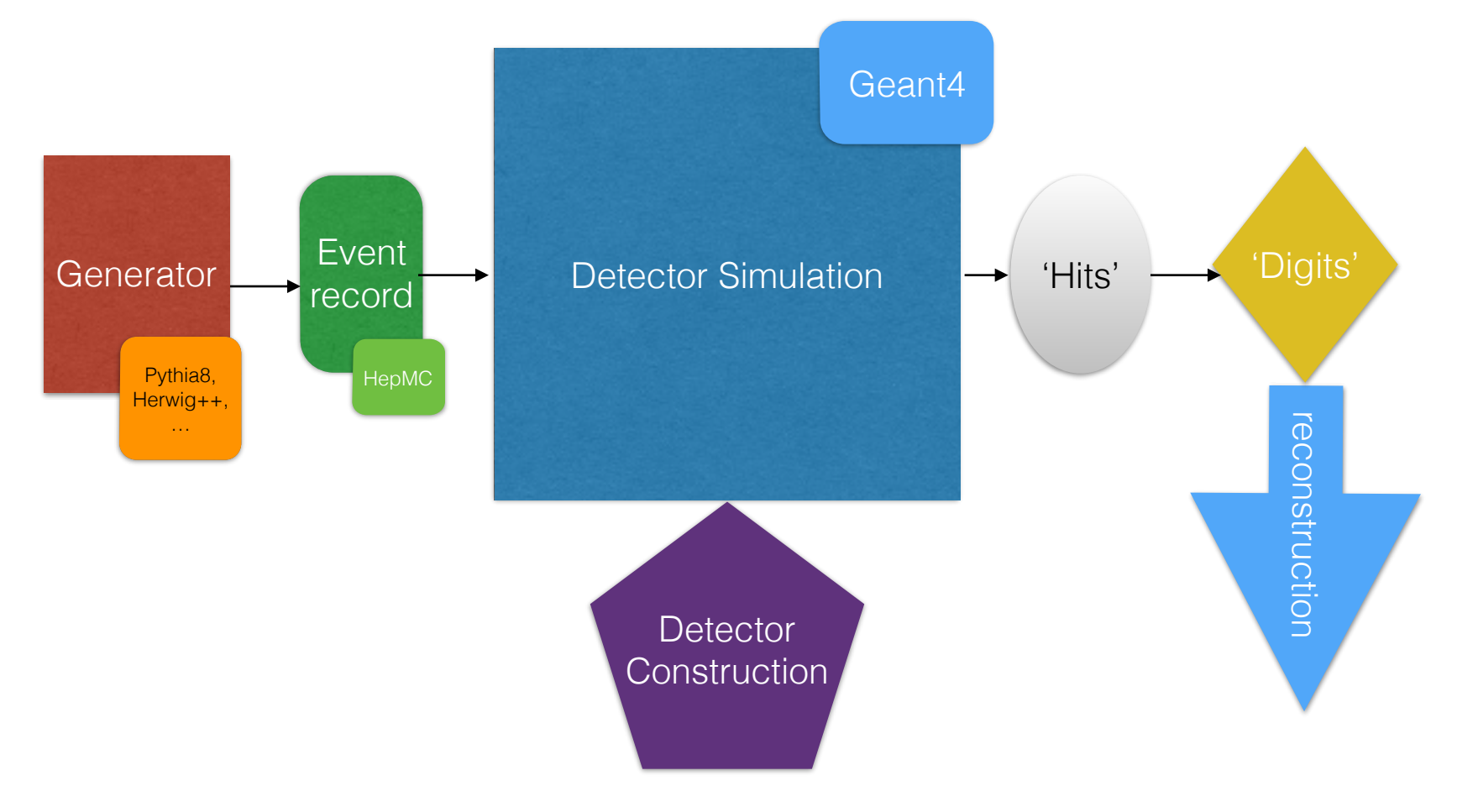

mandatory

## **User Actions and Initializations**

#### **Initialization classes**

- Use G4RunManager::SetUserInitialization() to define.
- Invoked at the initialization
	- G4VUserDetectorConstruction
	- G4VUserPhysicsList

#### **Action classes**

- Use G4RunManager::SetUserAction() to define.
- Invoked during an event loop

G4VUserPrimaryGeneratorAction mandatory  $\leftarrow$ 

- + G4UserRunAction / G4UserEventAction / G4UserStackingAction / G4UserTrackingAction/ G4UserSteppingAction / ...
- Main program (.cc file in your root development tree) :

// mandatory User Action classes G4VUserPrimaryGeneratorAction\* gen\_action = new PrimaryGeneratorAction; runManager->SetUserAction(gen\_action);

### **G4VUserPrimaryGeneratorAction**

- This class is one of the mandatory user classes and controls the generation of primaries  $\Rightarrow$  what kind of particle (how many) what energy, position, direction, polarisation, etc
- This class should NOT generate primaries itself but invoke **GeneratePrimaryVertex()** method of the selected primary generator(s) to make primaries
- G4VPrimaryGenerator class provides the primary particle generators

#### G4VUserPrimaryGeneratorAction class description :

• Constructor (& destructor)

Instantiate primary generator and set default values

- **GeneratePrimaries(G4Event \*)** method
	- Randomize particle-by-particle value(s)
	- Set these values to primary generator(s)
	- Invoke **GeneratePrimaryVertex ()** method of primary generator

## **Primary vertices and primary particles**

- Primary vertices and primary particles are stored in G4Event in advance to processing an event.
	- **G4PrimaryVertex** and **G4PrimaryParticle** classes
	- They will become "primary tracks" only at Begin-of-Event phase and put into a "stack"

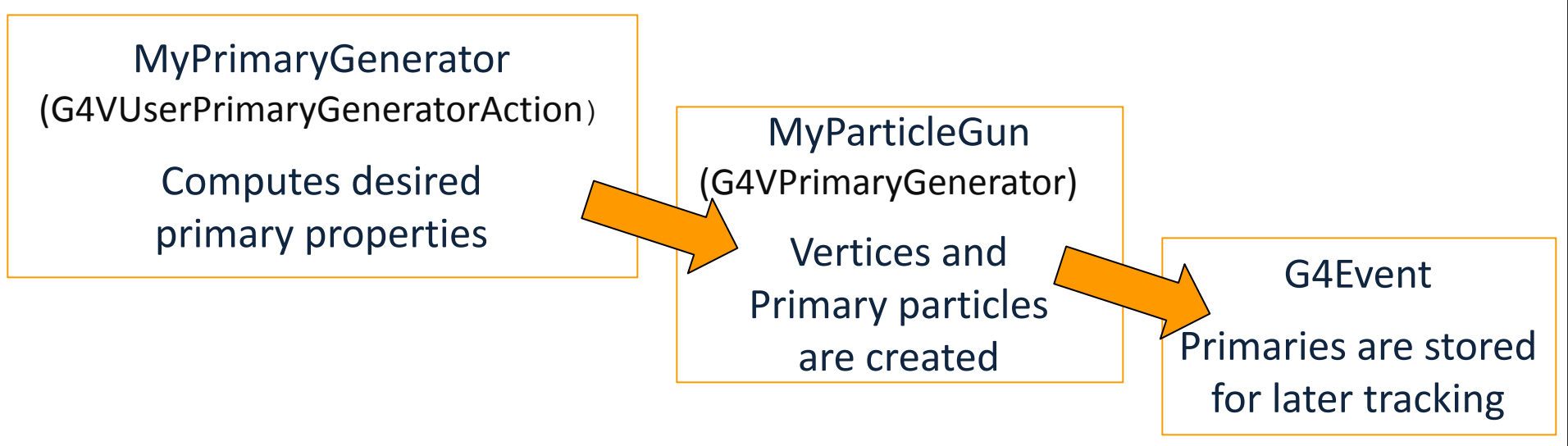

## Primary vertices and primary particles **Summary** General concepts

- Capability of bookkeeping decay chains
- $\Rightarrow$  primary particles may not necessarily be particles which can be tracked by Geant4
	- Pre-assigned decay channels attached to particles
	- Also, "exotic" particles can be imported from Particle Generators, followed by either decay or user defined physics processes

(e.g. Higgs, W/Z boson, SUSY particle, ...)

## **Built-in primary particle generators**

- **Geant4 provides some concrete implementations of G4VPrimaryGenerator.** 
	- 1. G4ParticleGun
	- 2. G4HEPEvtInterface, G4HEPMCInterface
	- 3. G4GeneralParticleSource

### **G4ParticleGun**

#### **• Concrete implementations of G4VPrimaryGenerator**

It shoots one primary particle of a certain energy from a certain point at a certain time to a certain direction. ( a complete set of function is available )

#### **• UI commands are also available for setting initial values**

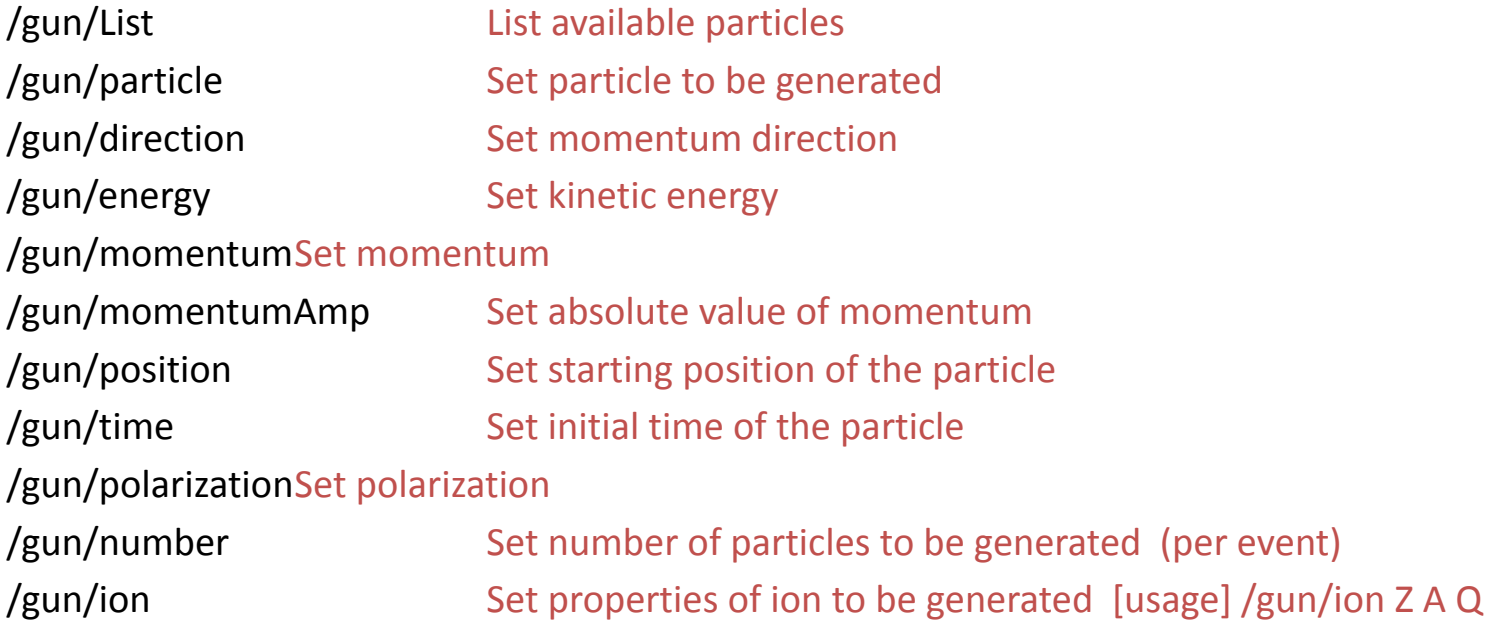

## **G4ParticleGun : complex sources**

- **G4ParticleGun is basic, but it can be used from inside** UserPrimaryGeneratorAction to model complex source types or **distributions:** 
	- Generate the desired distributions (by shooting random numbers)
	- Use (C++) set methods of G4ParticleGun
	- Use G4ParticleGun as many times as you want
	- Use any other primary generators as many times as you want to make overlapping events

## Built-in primary particle generators **G4ParticleGun** : complex sources Built-in primary particle generators

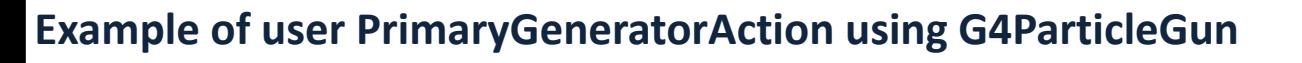

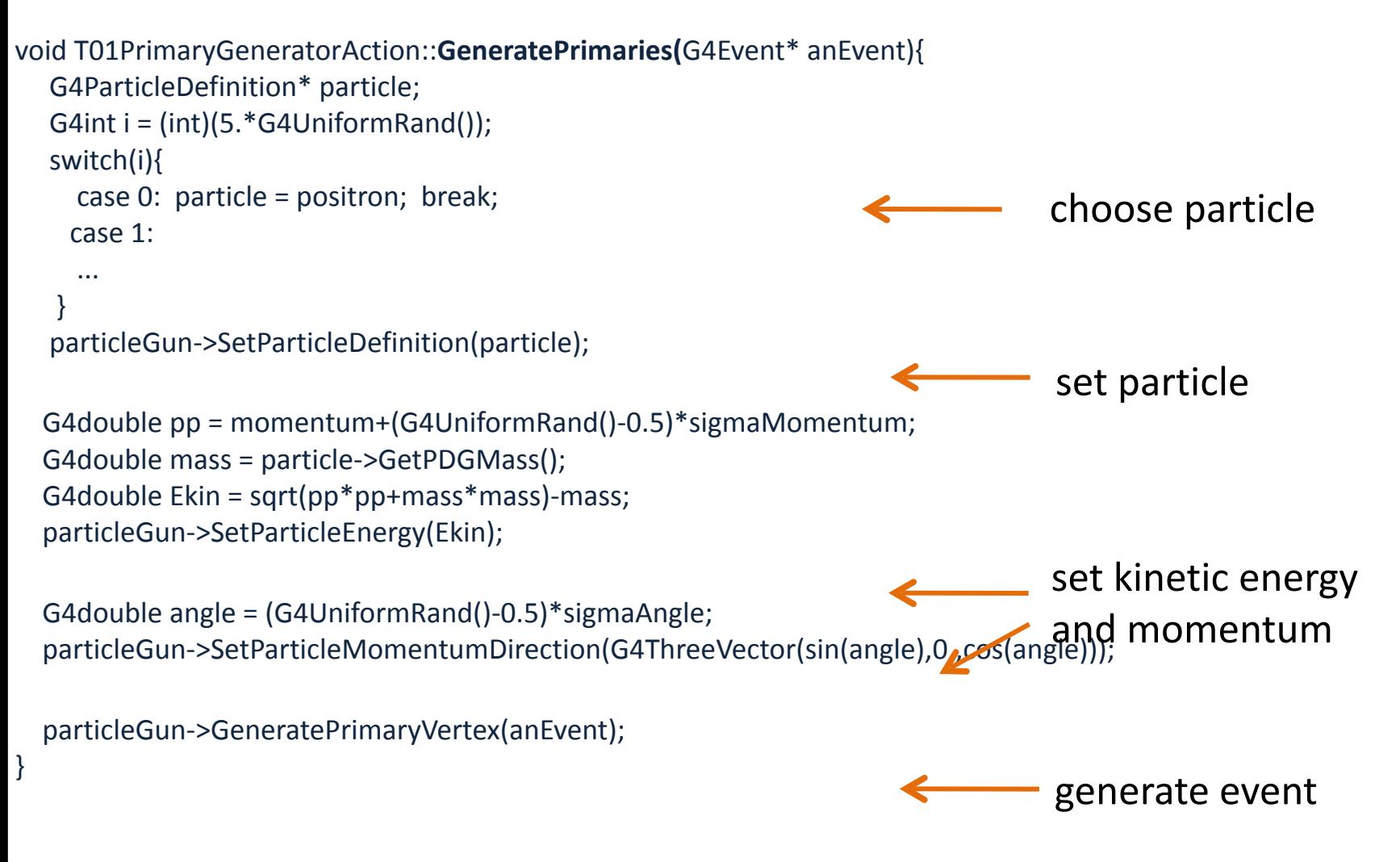

10  $\Rightarrow$  You can repeat this for generating more than one primary particles.

## **Interfaces to external event generators**

Built-in primary particle generators

- G4HEPEvtInterface.

G4HEPMCInterface

#### **Concrete implementations of G4VPrimaryGenerator**

- Good examples for experiment-specific primary generator implementation
- Interface to external physics generators

#### ⇨ **G4HEPEvtInterface**

- **Event record structure based on HEPEVT common block**
- Used by (FORTRAN) HEP physics generators
- Developed and agreed on within the framework of the 1989 LEP physics study
- ASCII file input

#### ⇨ **G4HepMCInterface**

- **HepMC** Event record for MC generators. Object Oriented, C++
- Used by new  $(C++)$  HEP physics generators
- ASCII file input or direct linking to a generator through HepMC

Built-in primary particle generators

## User actions for external event generators

- G4HEPEvtInterface, G4HEPMCInterface

#### Adapted from examples/extended/eventgenerator/HepMC/HepMCEx01 and examples **extended/runAndEvent/RE01**

```
PrimaryGeneratorAction::PrimaryGeneratorAction()	{
  				//	HepMC
  m_currentGenerator = new HepMCG4AsciiReader();
 				//	HEPEvt
  // G4String filename = "pythia_event.data";
  // m currentGenerator = new G4HEPEvtInterface(filename);
}
```

```
PrimaryGeneratorAction::~PrimaryGeneratorAction() {
   delete m_currentGenerator;
}
```

```
void PrimaryGeneratorAction::GeneratePrimaries(G4Event* anEvent) {
   m_currentGenerator-> GeneratePrimaryVertex(anEvent);
}
```
+ UI macro commands

/generator/hepmcAscii/open filename /run/beamOn 1

## **G4GeneralParticleSource (GPS)**

Built-in primary particle generators - G4GeneralParticleSource

- An advanced concrete implementation of G4VPrimaryGenerator
	- First development (2000) University of Southampton (ESA contract), maintained and upgraded now mainly by QinetiQ and ESA
	- Extensive up-to-date documentation at http://reat.space.ginetig.com/gps

- Offers as pre-defined many common (and not so common) options
	- Position, angular and energy distributions
	- Multiple sources, with user defined relative intensity
- Capability of event biasing
- All features can be used via C++ or command line (or macro) UI

Features available in GPS:

Primary vertex can be randomly positioned with several options

- Emission from point, plane,...
- Angular emission
	- Several distributions; isotropic, cosine-law, focused, ...
	- With some additional parameters (min/max-theta, min/max-phi,...)
- Kinetic energy of the primary particle can also be randomized.
	- Common options (e.g. mono-energetic, power-law), some extra shapes (e.g. blackbody) or user defined

Multiple sources

• With user defined relative intensity

Capability of event biasing (variance reduction).

By enhancing particle type, distribution of vertex point, energy and/or direction

Built-in primary particle generators<br>
User Actions for GPS The Contract of the CAC of the GAGeneral Particle Source - G4GeneralParticleSource

```
Example of user PrimaryGeneratorAction using GPS
MyPrimaryGeneratorAction::MyPrimaryGeneratorAction() {
     m_particleGun = new G4GeneralParticleSource();}
MyPrimaryGeneratorAction::~MyPrimaryGeneratorAction() {
      delete m_particleGun;
}
void MyPrimaryGeneratorAction::GeneratePrimaries(G4Event* anEvent) {
     m_particleGun->GeneratePrimaryVertex(anEvent);
}
```
+ all user instructions given via macro UI commands

## G4GeneralParticleSource (GPS) Built-in primary particle generators

- G4GeneralParticleSource

Many examples are available here :

<http://reat.space.qinetiq.com/gps/examples/examples.htm>

Example 1

/gps/particle proton

 /gps/ene/type Mono /gps/ene/mono 500 MeV

 /gps/pos/type Plane /gps/pos/shape Rectangle /gps/pos/rot1 0 0 1 /gps/pos/rot2 1 0 0 /gps/pos/halfx 46.2 cm /gps/pos/halfy 57.2 cm /gps/pos/centre 0. 57.2 0. cm

/gps/direction 0 –1 0

/run/beamOn ...

mono energetic beam 500 Mev

planar emission from a zxx plane along -y axis

## Conclusion

- User primary generator action is a mandatory class that user must implement
	- This class can re-use existing primary **generators**
- 'particle guns' used for test-beam or fixed **target simulations**
- interface to HepMC event record used for MC **event generators**